## **Return codes - Back (01) - Additional Information**

Tous les codes retours commençant par 01 sont émis par le serveur d'autorisation de votre banque ou du serveur d'autorisation de la banque de l'acheteur.

Tous ces refus sont donc liés à des motifs bancaires (problème de disponibilité des fonds, carte invalide, transaction refusée au porteur, indisponibilités, ...).

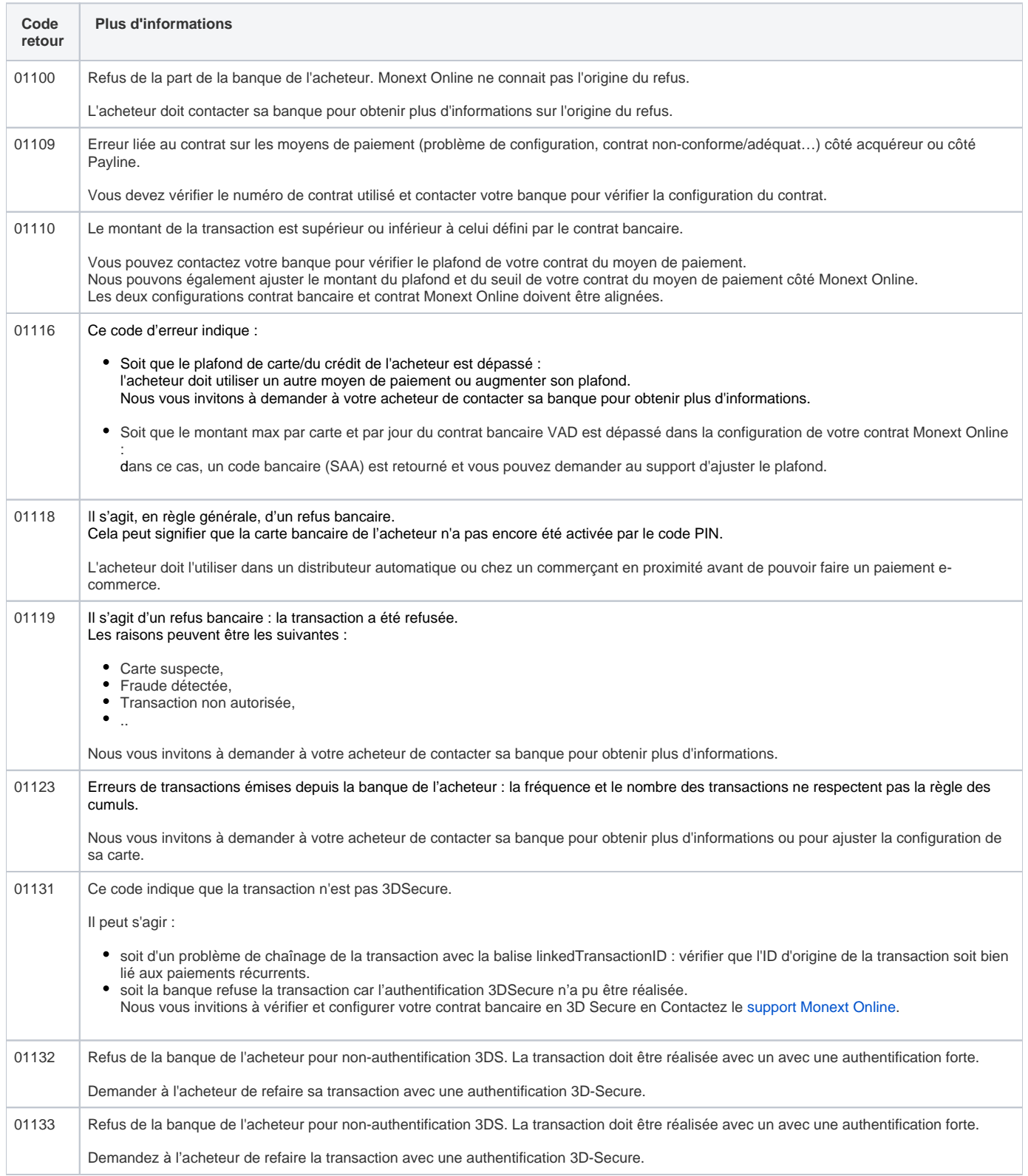

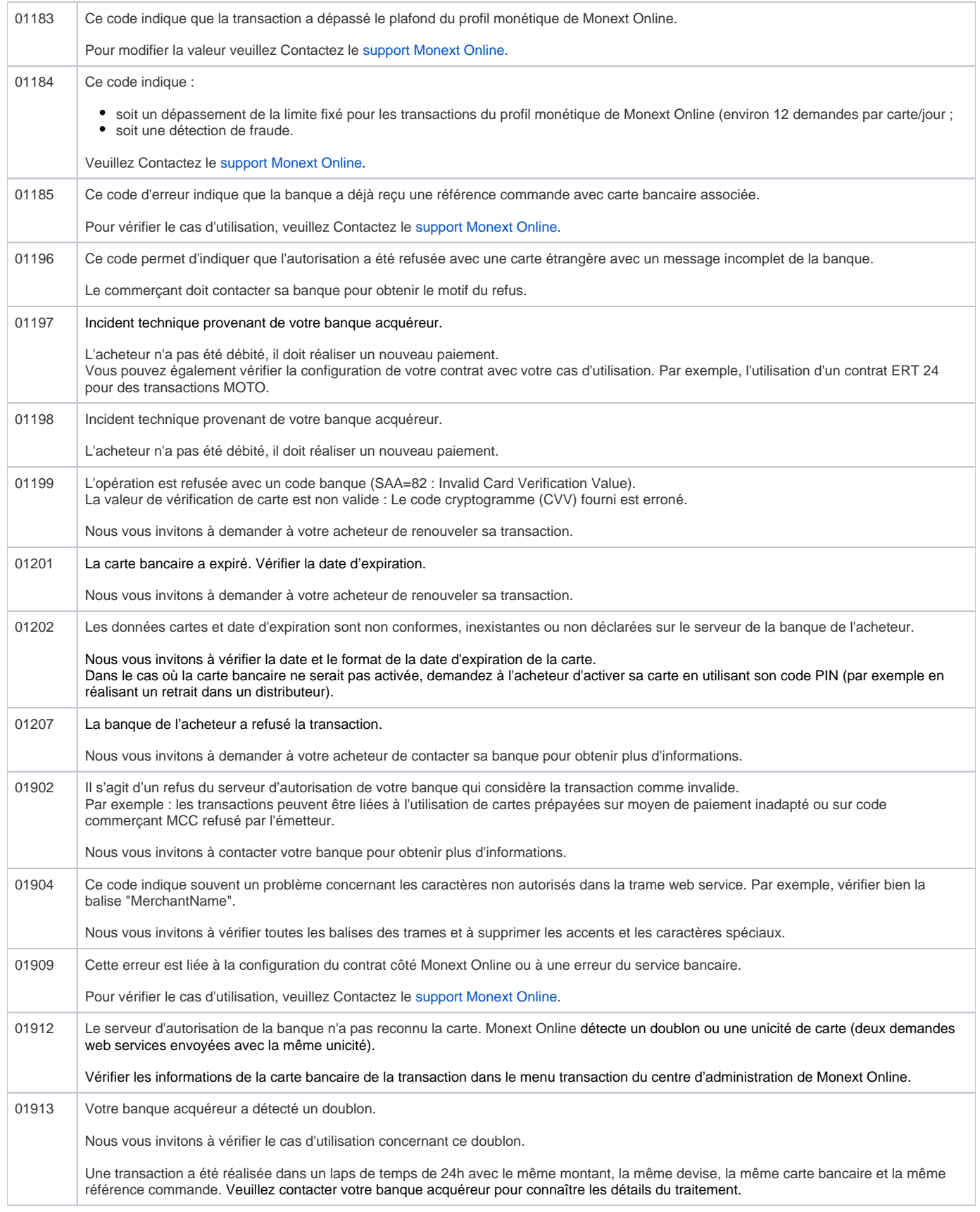

L'erreur reçue (Code XXXXX: 401) signifie que votre accès a été refusé (unauthorized).

Pour résoudre ce problème, **vérifier vos accès Monext Online**, à savoir votre ID marchand, clé d'accès, contrat VAD.